# **SPL ERWEITERUNG FAHRZEUGSTART**

### **Beurteilung Ausbildungsflug ERWEITERUNG Fahrzeugstart**

Der nachfolgend genannte Lehrer bestätigt hiermit, die angeführten Übungen auf dem folgenden Flug, mit folgendem Schüler unter Einhaltung der Bestimmungen der VO (EU) Nr. 2018/1976 Anhang III ("Teil-SFCL") sowie der Vorgaben der DTO durchgeführt zu haben. Name **Pilot: <sup>1</sup>** \_\_\_\_\_\_\_\_\_\_\_\_\_\_\_\_\_\_\_\_\_\_\_\_\_\_\_\_\_\_\_\_\_\_\_\_\_\_\_\_\_\_\_\_\_\_\_\_\_\_\_\_\_\_\_\_

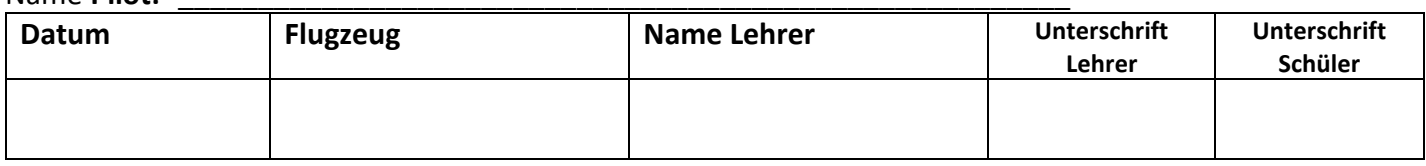

### **Gesamtbewertung der Flüge** (bitte zutreffendes einkreisen):

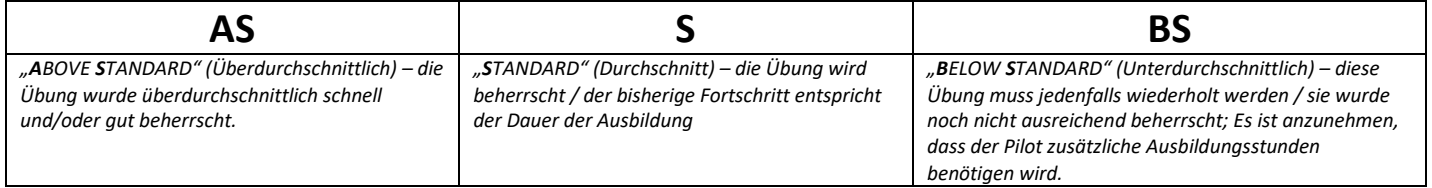

## **Einzelne Flugübungen zur Bewertung** (bitte zutreffenden ankreuzen):

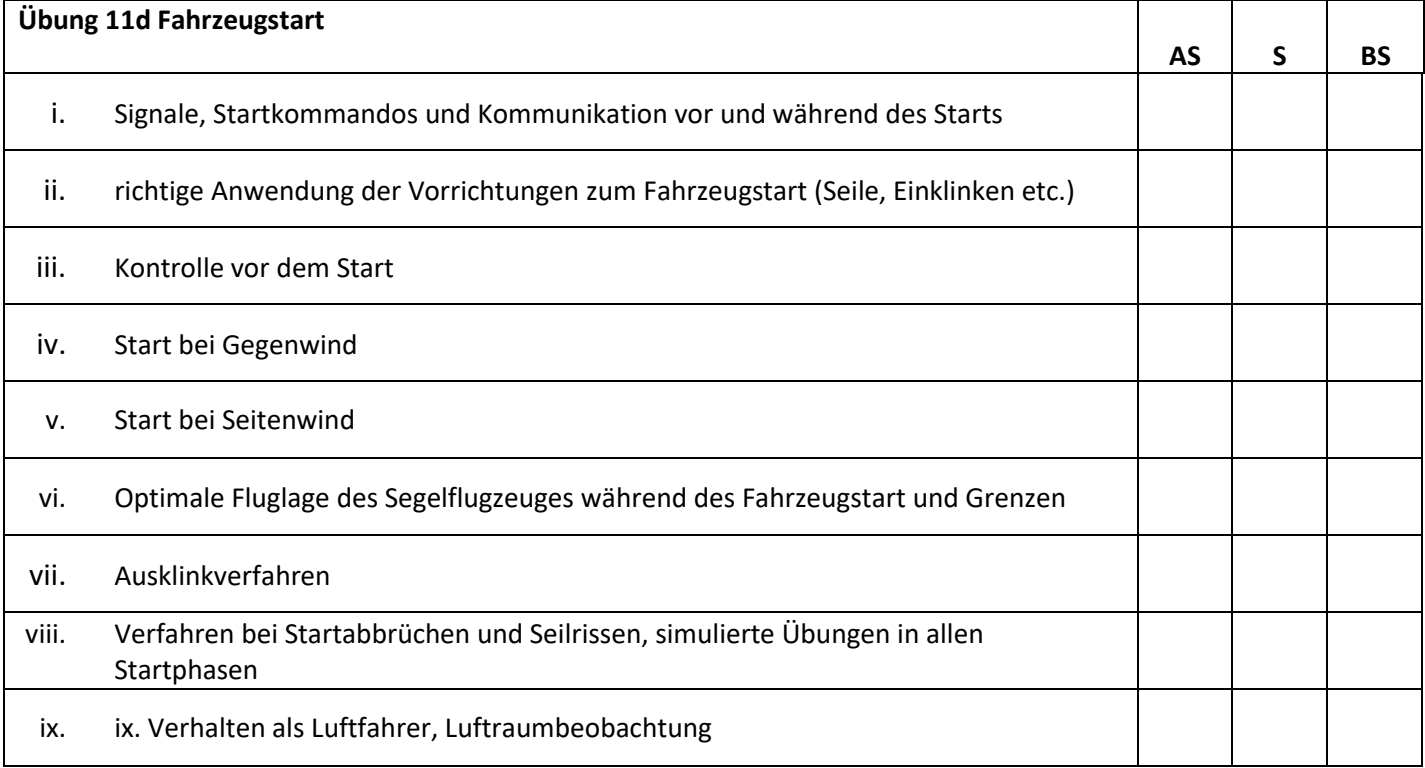

#### Anmerkungen des Fluglehrers / Detaillierte Bewertung:

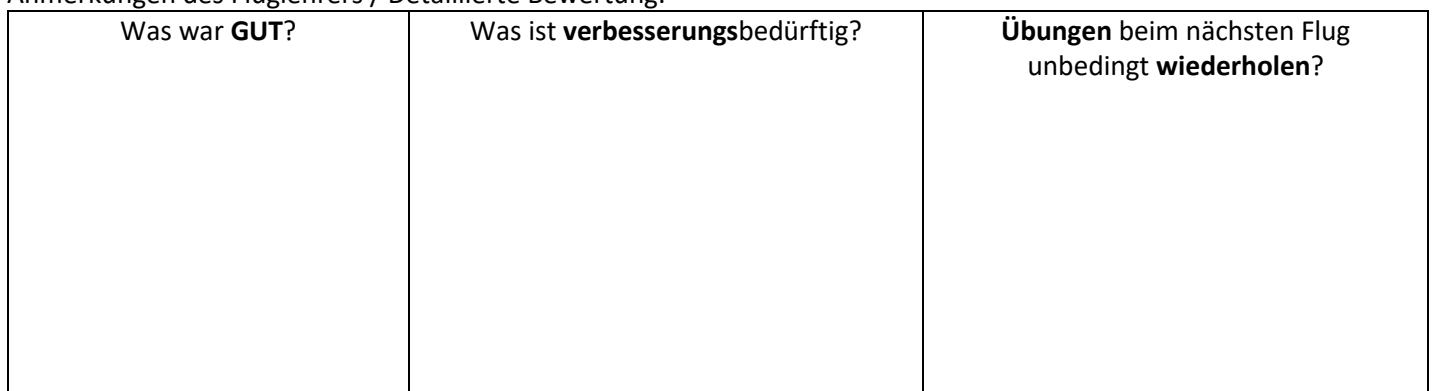

OeAeC\_FAA\_DTO\_SEG\_FB73\_v00\_beurteilung\_erw\_fahrzeug Rev.: v00, 08.04.2020 Seite \_\_ von \_\_ <sup>1</sup> EMPFEHLUNG: zuerst den Namen des Piloten ausfüllen, dann mehrmals kopieren und als Formblatt im Schülerakt ablegen.